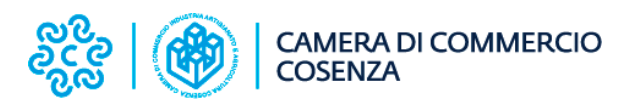

# **RINNOVO CONSIGLIO 2024**

## **ISTRUZIONE PER LA CIFRATURA DEI DOCUMENTI**

#### **PREREOUISITI**

- · Lettore e dispositivo di firma digitale
- Software Firma4NG o altro software simile. illustrata riferisce a procedura si Firma4NG (disponibile  $La$ qui https://id.infocamere.it/documentazione/it/software\_di\_firma.html  $\mathsf{in}$ versione gratuita), ma il processo logico è in linea di principio adattabile ad eventuali altri software utilizzati per la crittografia. Maggiori informazioni su installazione ed utilizzo del software sono disponibili allo stesso indirizzo.

## 1. Scaricare il certificato pubblico di cifratura

Dopo aver installato il software di cifratura, scaricare il certificato pubblico di cifratura - pubblicato sul sito della Camera di Commercio di Cosenza nella sezione Rinnovo Organi 2024 - e salvarlo in una cartella sul proprio PC.

Dopo averlo salvato, verificare che il file abbia estensione .cer cliccandoci sopra con il tasto destro del mouse e selezionando Proprietà.

## 2. Aprire Firma4NG

- Avviare il software Infocamere Firma4NG
- Cliccare sul box Applicazioni  $\bullet$

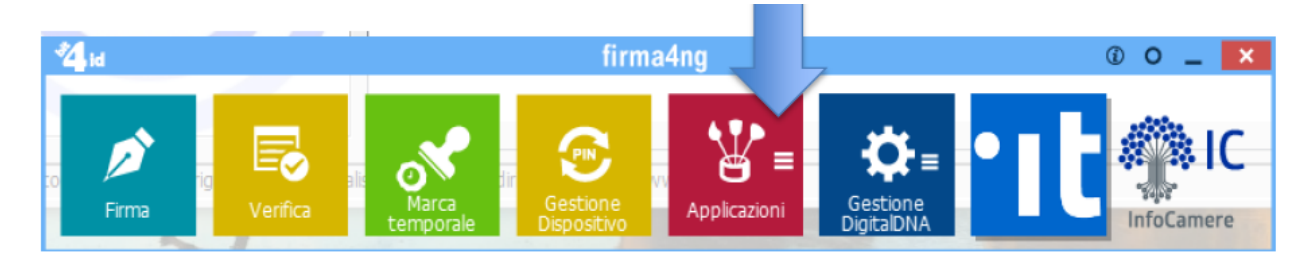

Cliccare sul box Cifra

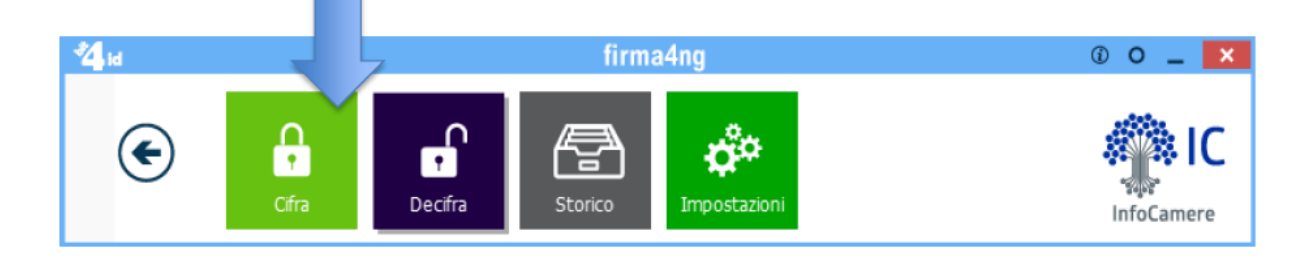

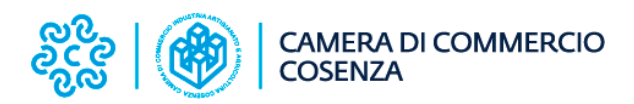

Selezionare il file da cifrare che è già stato firmato digitalmente  $\bullet$ (formato .p7m CADES)

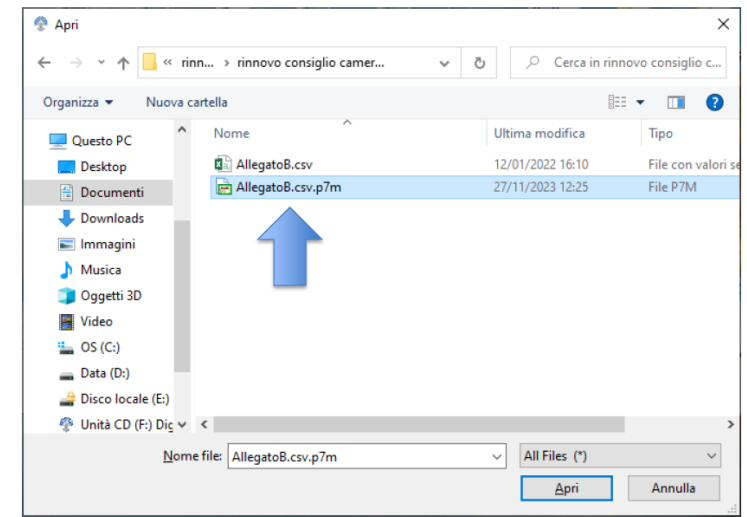

· Cliccare sul pulsante Importa da File

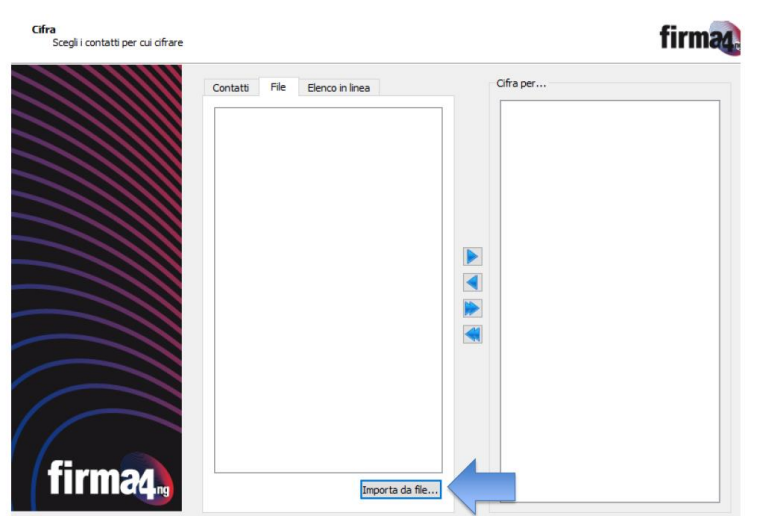

Selezionare il certificato di cifratura .cer  $\bullet$ 

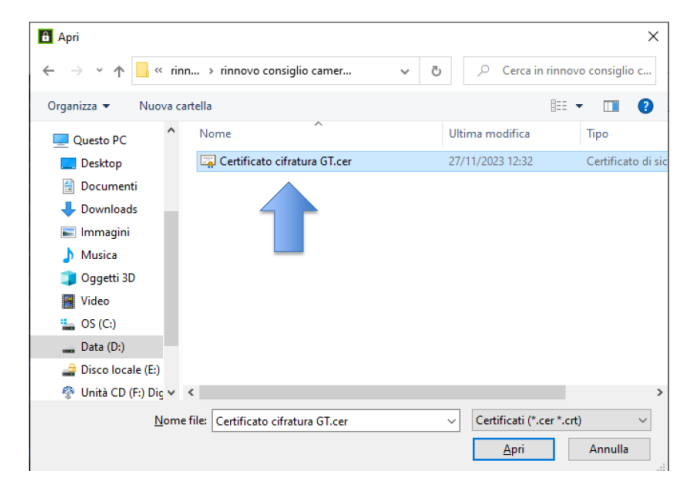

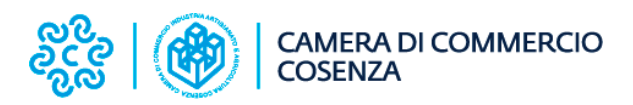

Cliccare sul pulsante Aggiungi e spostare il certificato nel box "Cifra<br>per..."

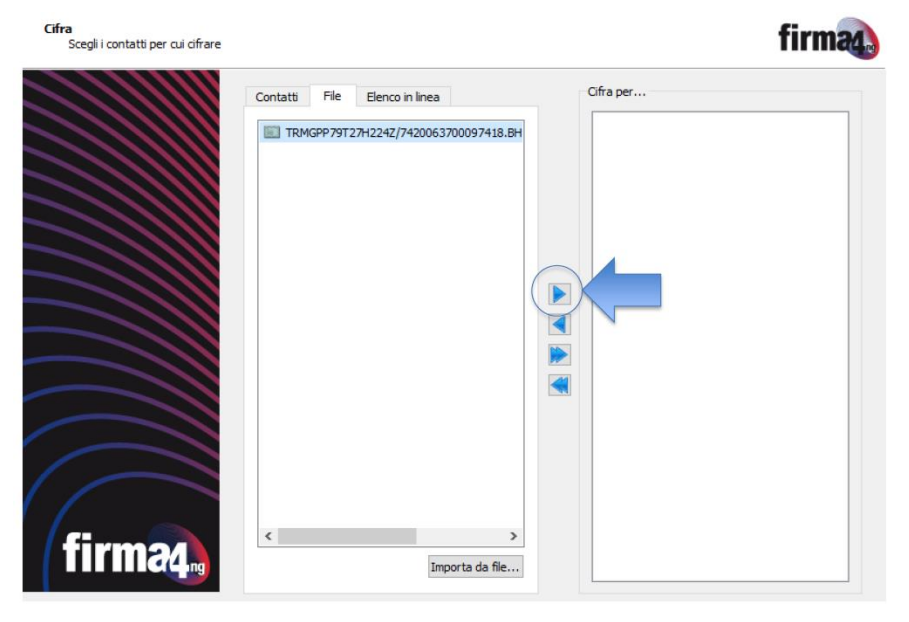

#### Cliccare sul pulsante Avanti  $\bullet$

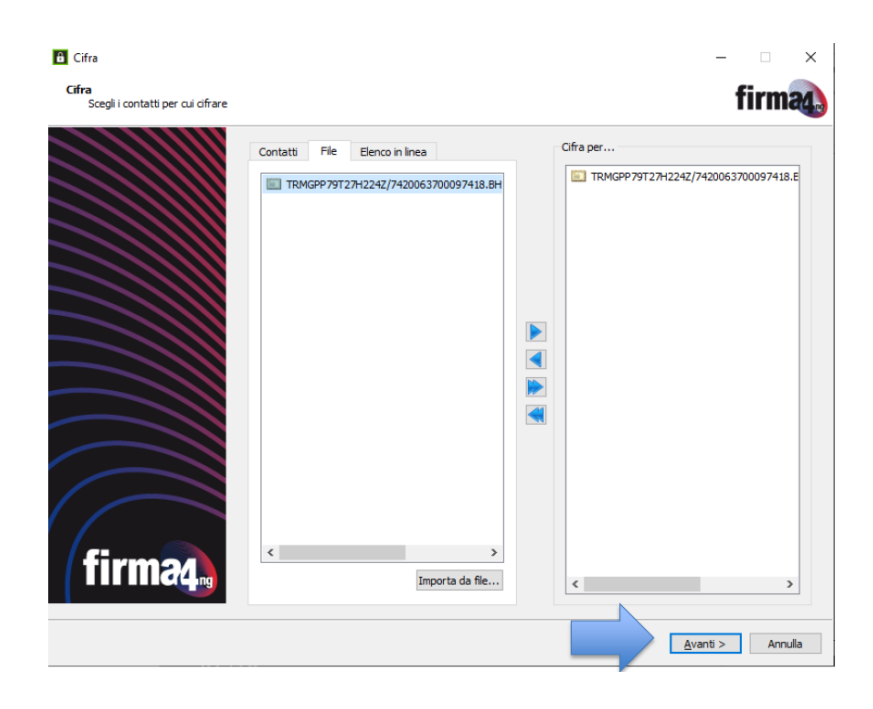

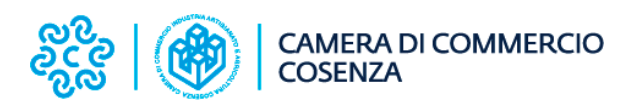

Cliccare nuovamente sul pulsante "Avanti"

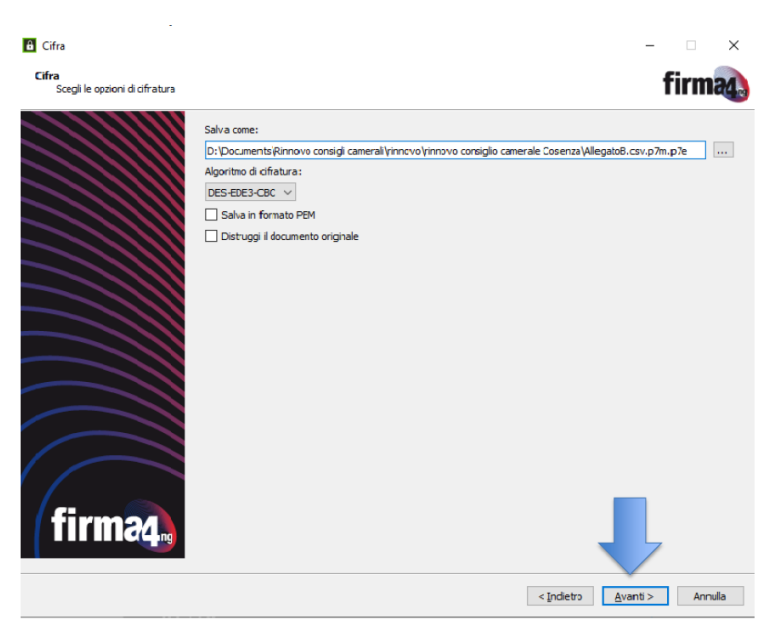

L'operazione di cifratura si è conclusa positivamente, cliccare sul pulsante Termina. Il software indica il percorso in cui è stato salvato il file cifrato: AllegatoB.csv.p7m.p7e

Identica procedura si applica al file AllegatoB.pdf ottenendo al termine della procedura di firma e cifratura il file AllegatoB.pdf.p7m.p7e

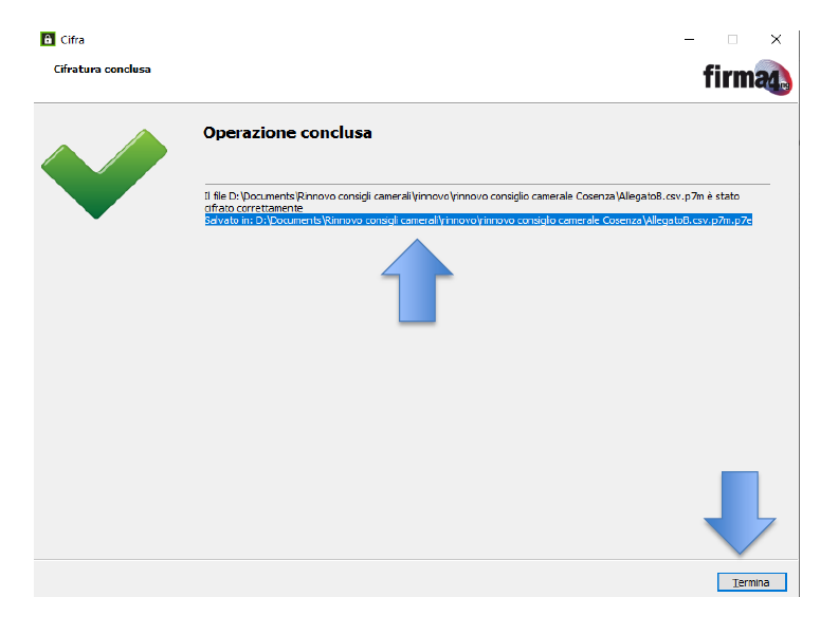

Copia dei file su dispositivo non riscrivibile e consegna alla Camera di Commercio

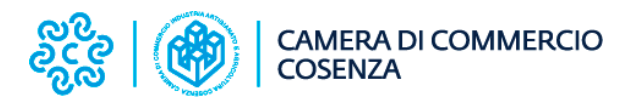

1. Copia dei file con estensione .p7e su dispositivo non riscrivibile<br>2. Invio/consegna del dispositivo non riscrivibile alla Camera di Commercio<br>secondo le indicazioni della Camera.

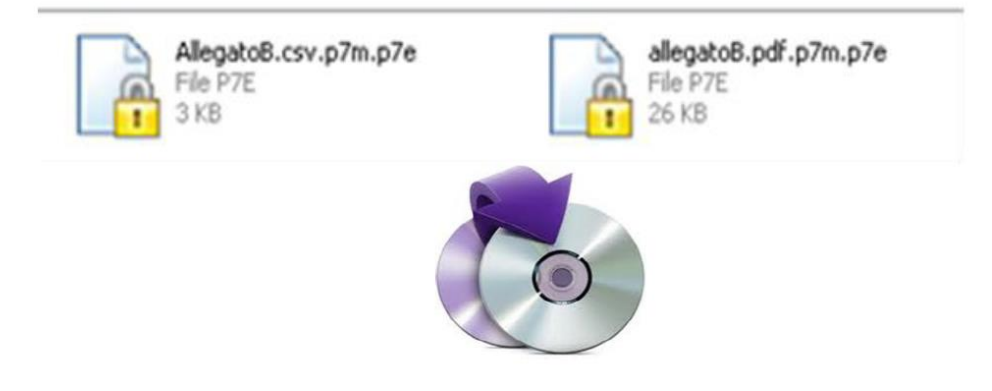